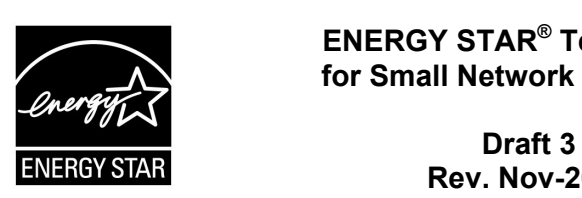

# **ENERGY STAR® Test Method for Small Network Equipment**

 **Rev. Nov-2010** 

## **1 OVERVIEW**

 The following protocol shall be followed when testing products for compliance with the Version 1.0 ENERGY STAR Small Network Equipment (SNE) specification.

# **2 APPLICABILITY**

**Note**: Table 1 has been moved to the applicability section from its previous location in Rev. 2.

ENERGY STAR test requirements are dependent upon the feature set of the product under evaluation. The following guidelines shall be used to determine the applicability of each section of this document:

• Section 7.2.A) 6.3shall be conducted for all SNE products.

 1. • Sections 7.2.B), A), and A) shall be completed for applicable product types as referenced in Table

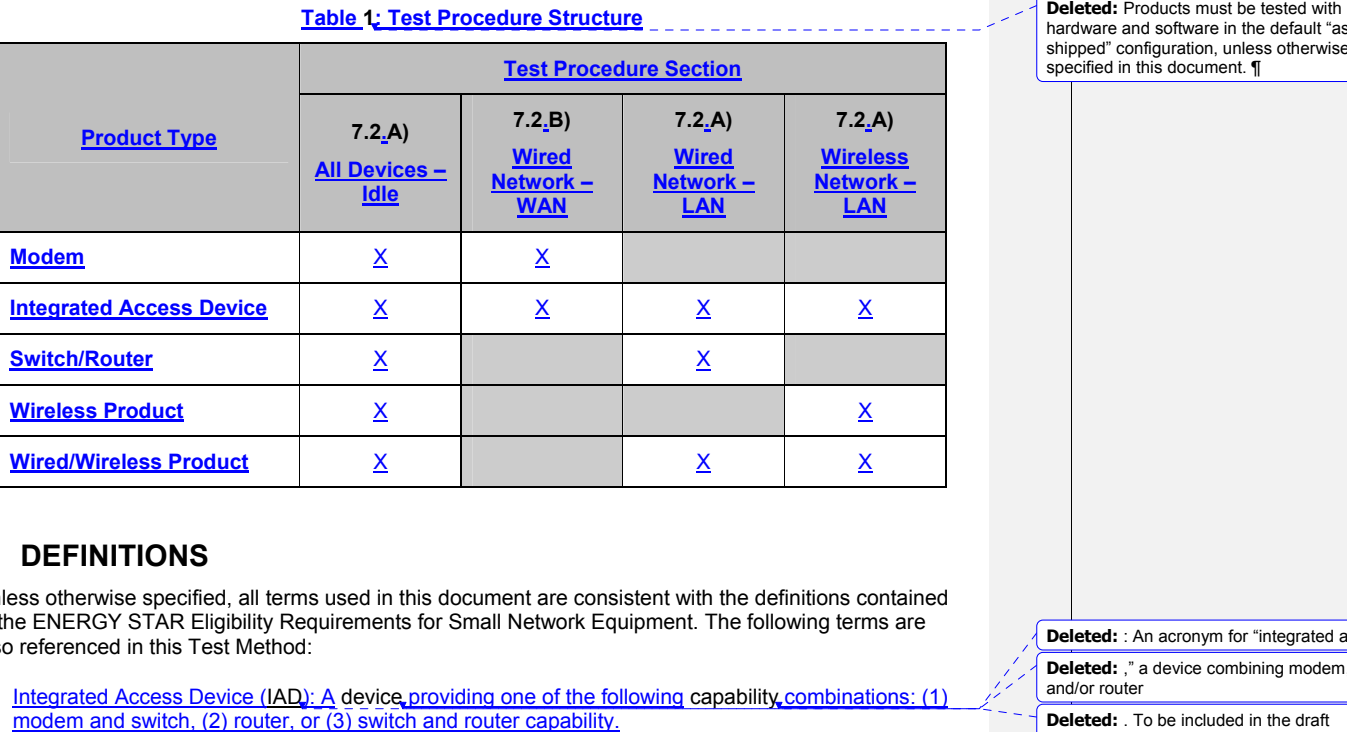

# **3 DEFINITIONS**

Unless otherwise specified, all terms used in this document are consistent with the definitions contained in the ENERGY STAR Eligibility Requirements for Small Network Equipment. The following terms are also referenced in this Test Method:

modem and switch, (2) router, or (3) switch and router capability. A) Integrated Access Device (IAD): A device providing one of the following capability combinations: (1)

ENERGY STAR Program Requirements for Small Network Equipment – Test Method (**Rev. Nov-2010)** Page 1 of 16

hardware and software in the default "asshipped" configuration, unless otherwise specified in this document.  $\P$ 

 **Deleted:** : An acronym for "integrated access **Deleted:** ," a device combining modem, switch, and/or router

**Deleted:** . To be included in the draft specification in place of IHAD.

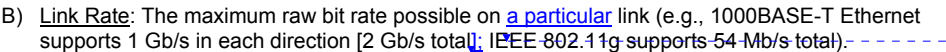

- C) Unit Under Test (UUT): The network equipment device being tested.
- D) WLAN Test Client: A device that is capable of establishing an 802.11x link with an AP and transmitting data to and from the AP.

## **4 TEST SETUP**

 **Note**: Section 4 has been revised for consistency with standard format now in use by the ENERGY STAR program. The test voltages and tolerances presented are consistent with the settings used across the ENERGY STAR program and are intended to ensure consistent and repeatable measurement across laboratories and ENERGY STAR Partners.

A) Test Setup and Instrumentation: Test setup and instrumentation for all portions of this procedure shall be in accordance with the requirements of IEC 62301, Ed. 1.0, "Measurement of Household Appliance Standby Power", Section 4, "General Conditions for Measurements". In the event of conflicting requirements, the ENERGY STAR test method shall take precedence. B) Input Power: Input power shall be as specified in Table 2.

#### **Table 2: Input Power Requirements**

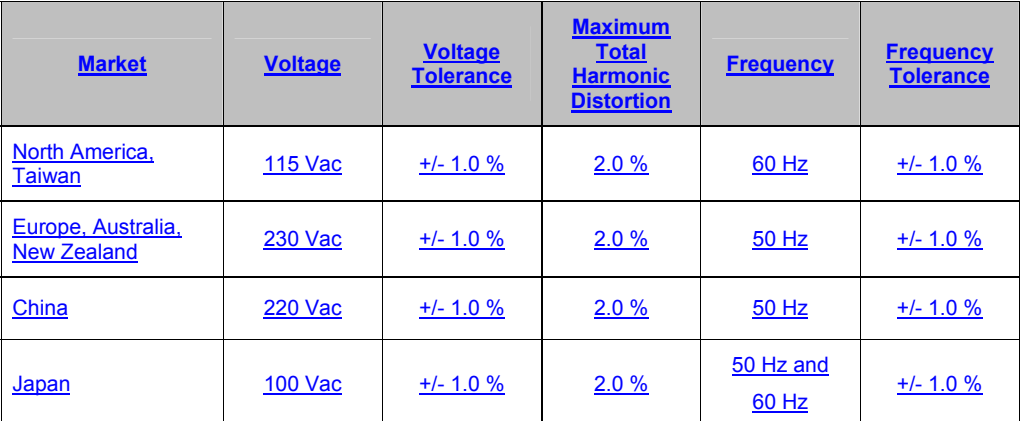

C) Ambient Temperature: Ambient temperature shall be from 18 °C to 28 °C.

D) Relative Humidity: Relative humidity shall be from 10% to 80%.

E) Power Meter: Power meters shall possess the following attributes;

1) Crest Factor: Capability to measure the current waveform without clipping.

i) The peak of the current waveform measured during Sleep Mode and On Mode shall determine the crest factor rating requirement and the appropriate current range setting.

ENERGY STAR Program Requirements for Small Network Equipment – Test Method (Rev. Nov-2010) Page 2 of 16

### **Deleted: QUALITY CONTROL¶**

EPA recommends that all testing be conducted in facilities that follow quality control guidelines specified in ISO/IEC 17025, and that all test equipment be annually calibrated by an accredited laboratory.¶ **<#>REPORTING¶** 

**Deleted:** : An acronym for "unit under test,"

**Deleted:** the **Deleted:** ],

which in this case refers to

#### second decimal place. For loads greater than or equal to 10 W, three significant figures shall be <#>Power Measurements - All power figures shall be reported in watts, accurate to the reported. ¶ **<#>INSTRUMENTATION¶**

 <#>Current crest factor > 3 throughout the rated <#>Power Analyzer1 - Power analyzers used for testing must meet the following requirements:¶ operating range. Analyzers that do not specify current crest factor must be capable of measuring a current spike of at least 3 times the maximum amperage measured during any 1 second sample:

<#>Frequency response of at least 3 kHz; ¶

 **Deleted:** resolution of 1 mW or better; and¶ <#>Lower bound on the current range of 10mA or less. ¶ In addition to the above requirements. **Deleted:** are recommended **Deleted:** Calibration with a standard traceable

**Deleted:** U.S. National Institute **Deleted:** Standards

**Deleted:** Technology (NIST); and

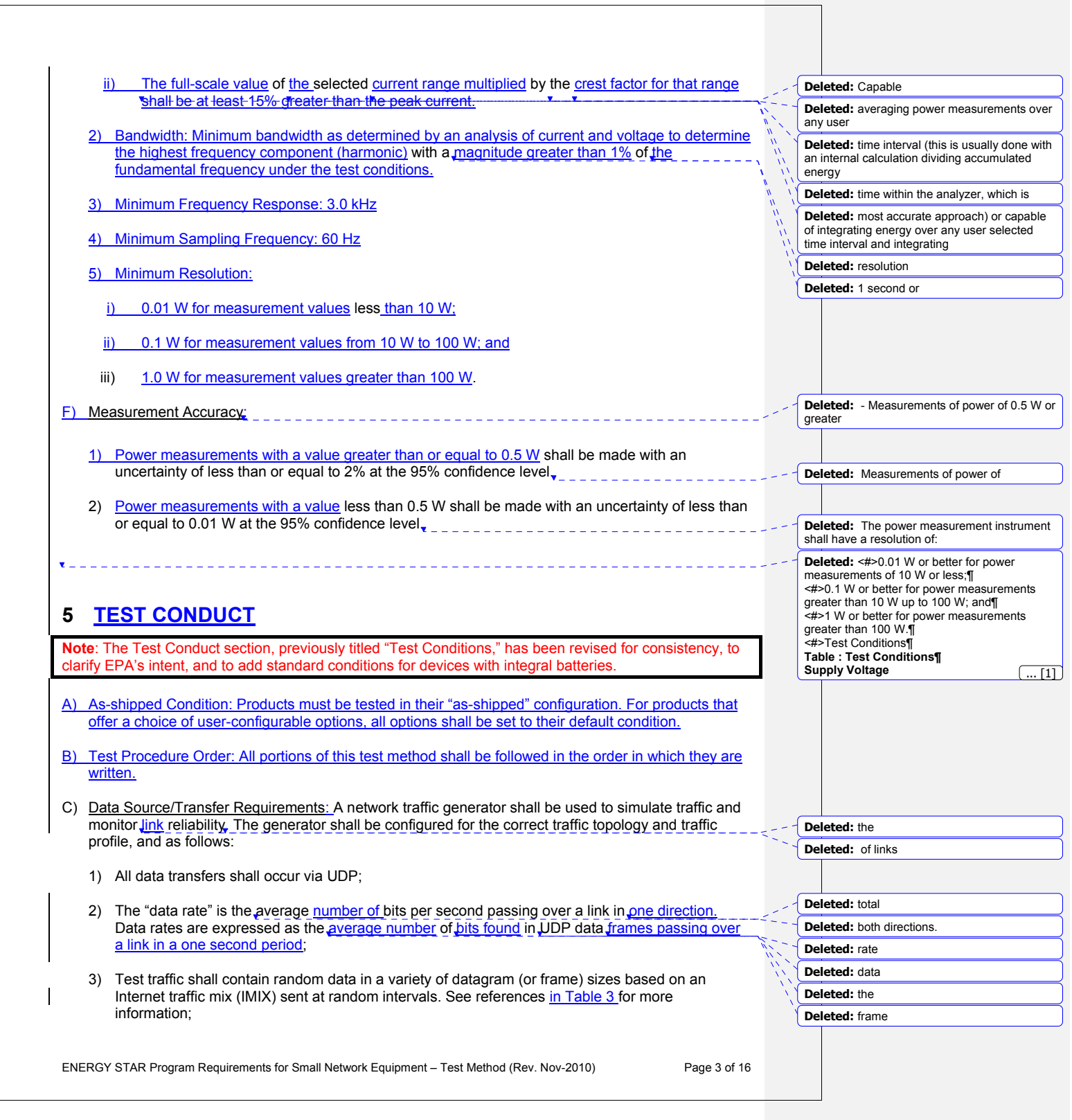

- unless otherwise specified in this test procedure; 4) Data shall be evenly split between both directions (transmission and reception) for a given link
- unless **otherwise** specified in this test procedure;<br>5) Port numbers for data traffic shall be randomly selected in advance of each test from the available pool of valid UDP ports. Once selected, port numbers shall not be changed for the duration of testing. If the selected port results in blocked traffic by a UUT firewall, select a different port at random before proceeding with the test.

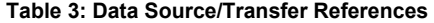

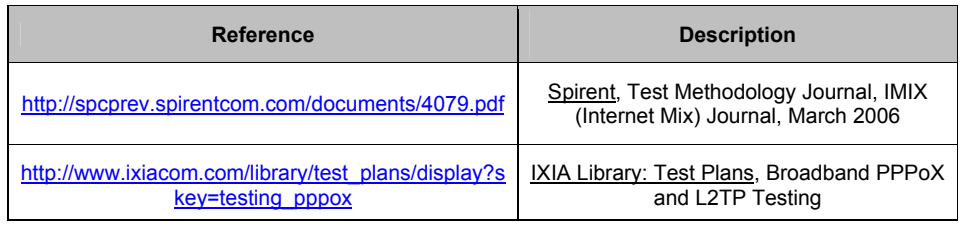

D) Battery Operated Products: For products designed to operate using batteries either when not connected to the mains or during a power disruption, the battery shall be fully charged before the start of testing and shall be left in place for the test.

## **6 UUT CONFIGURATION**

### **6.1 SUPPLIED POWER CONFIGURATION**

Low voltage dc shall be used only for devices that do not offer a mains power option. A UUT that can be powered by either mains power or low-voltage dc shall be powered from the mains.

- Low voltage dc shall be used only for devices that do not offer a mains power option.<br>1) Mains-powered: If the UUT is shipped with an external power supply, or powered directly by mains ac, power consumption of UUT shall be measured and tested between the ac power source and the UUT.
	- 2) Low-voltage Dc Powered: For products powered by standard low-voltage dc (e.g., Power over Ethernet [IEEE 802.3af or .3at], or USB), the following protocol applies:
		- i) If the UUT supports LLDP for PoE for its power supply, the PoE source shall also support LLDP for PoE. See Figure 1.
		- ii) If a manufacturer-supplied low-voltage dc power supply is shipped with the UUT, it shall be used for testing.
		- iii) If there is no power supply shipped with the UUT, a commercially available device (e.g., PoE power injector or powered USB hub) shall be used to supply power to the UUT for testing. If the UUT manufacturer sells an appropriate standard low-voltage dc supply, then a model from the UUT manufacturer shall be used. The brand and model number of the power supply shall be recorded on the test data sheet. The selected power supply shall be considered the external power supply for the unit for purposes of testing.
		- iv) Power consumption of UUT shall be measured and tested between the ac power source and the low-voltage dc power supply as identified in Figure 1.

ENERGY STAR Program Requirements for Small Network Equipment – Test Method (Rev. Nov-2010) Page 4 of 16

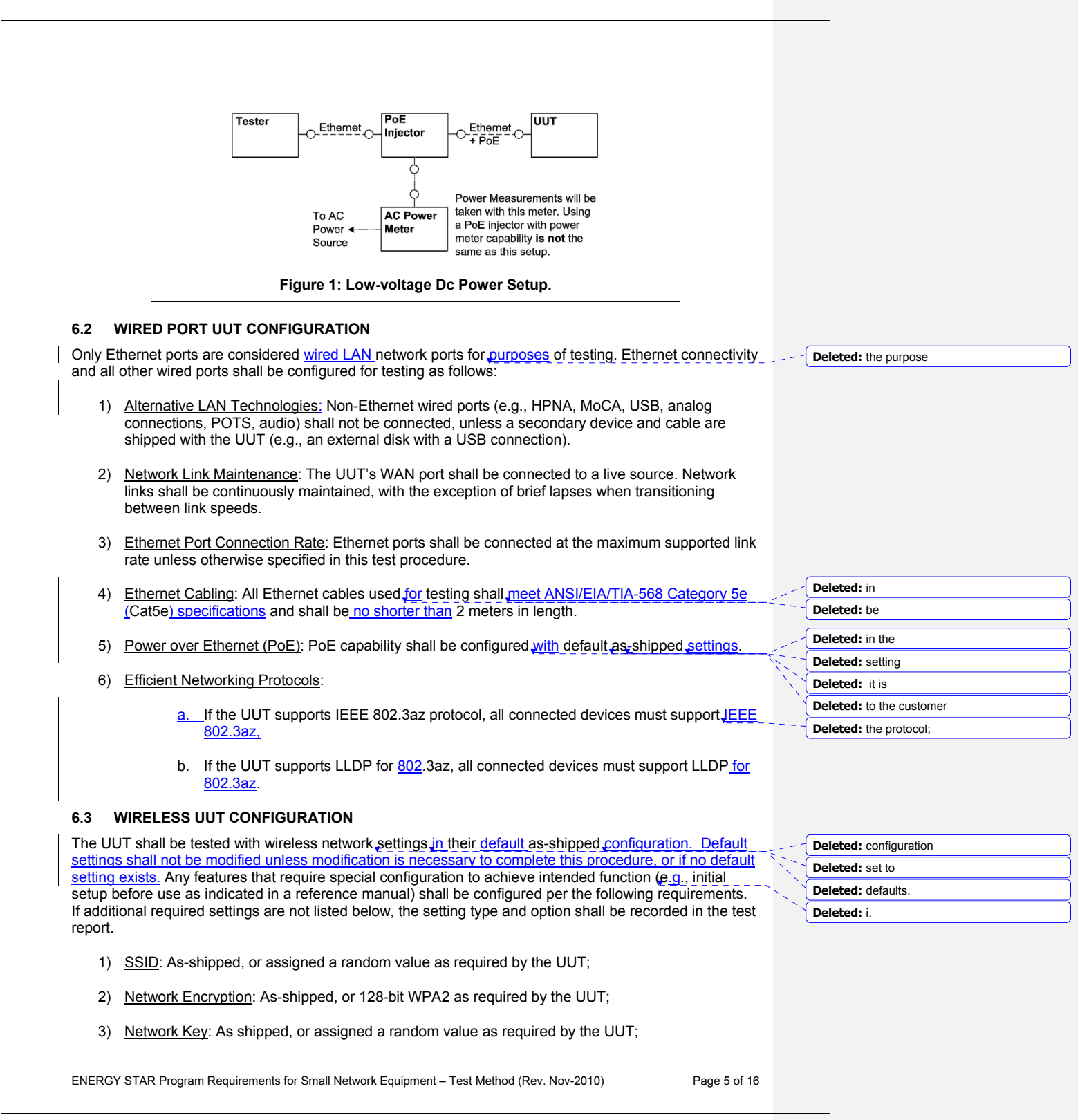

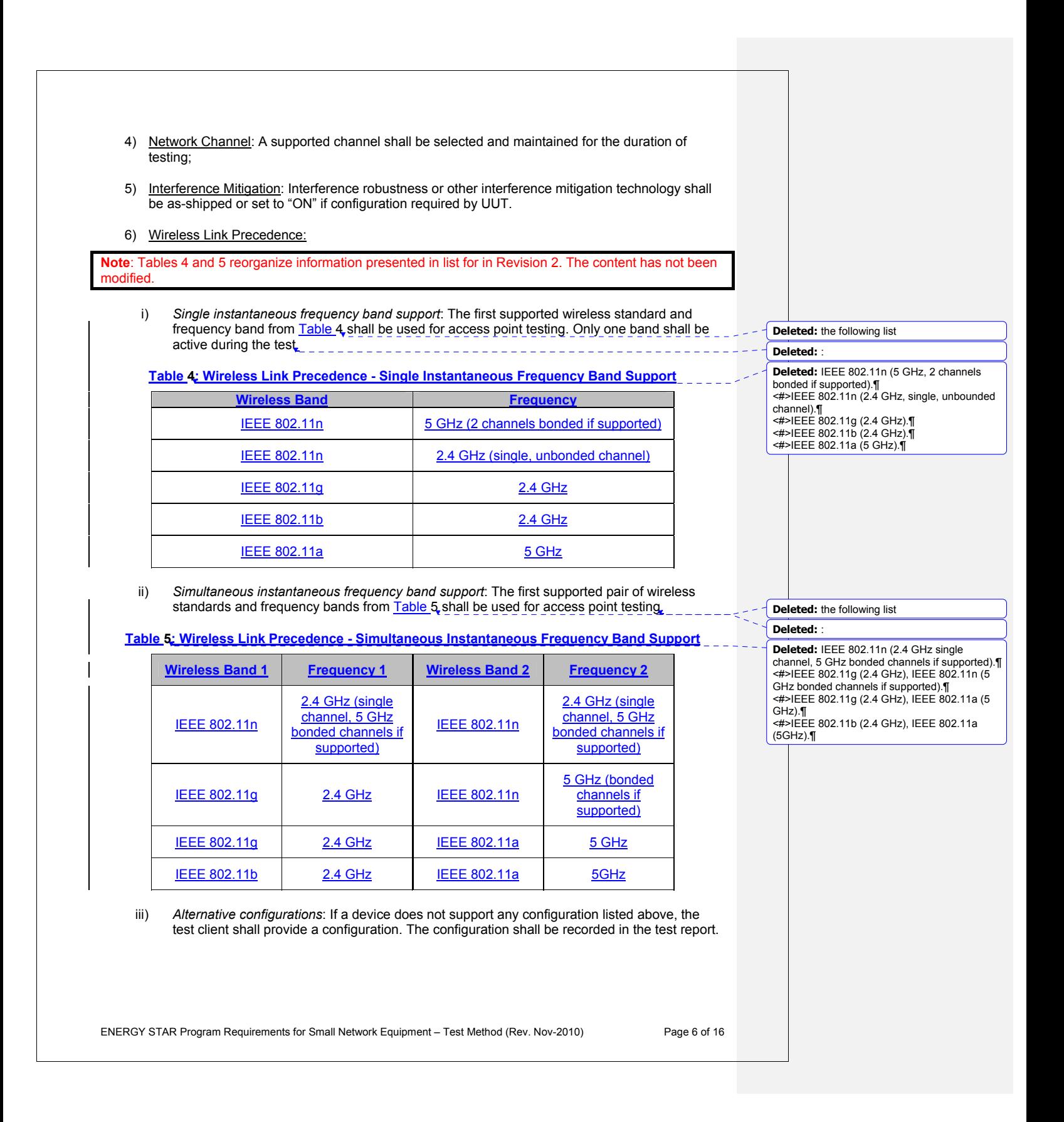

#### **6.4 UUT WIRED NETWORK SETTINGS**

The UUT shall be tested with wired network settings in their default as-shipped configuration. Default setting exists. Any features that require configuration for the UUT to function (e.g., required setup before settings shall not be modified unless modification is necessary to complete this procedure, or if no default use as indicated in a reference manual) shall be configured per the following requirements. If additional required settings are not listed below, the setting type and option shall be recorded in the test report.

- 1) Enable Network Address Translation (NAT) for IPv4 networks;
- 2) Enable IPv6 Link Local, Neighbor Solicitation, Neighbor Discovery, Router Solicitation and Router Advertisement;
- 3) Enable Single Class C Subnet;
- 4) Enable single hop (router TTL + 1) to source on WAN side;
- 5) Enable DHCP, if available, and have the UUT autonomously assign each configured test client an address by the DHCP service in the router, or manually assign addresses in a manner typical of assigned if **DHCP** is not supported; DHCP (e.g., incremental, 3 day TTL); the WAN port shall be configured via DHCP or manually **Deleted:** , etc.
- 6) Disable Internet Protocol Security (IPsec);
- 7) Disable features not in compliance with IEEE 802.3 standards;
- speed, set the UUT to operate at the maximum possible speed. 8) WAN connections and corresponding link speeds shall be selected in the order specified in Table 6 rather than using as shipped default values Table 6. If UUT is not capable of the specified link

#### **Table 6: WAN Connection Precedence and Default Link Speeds**

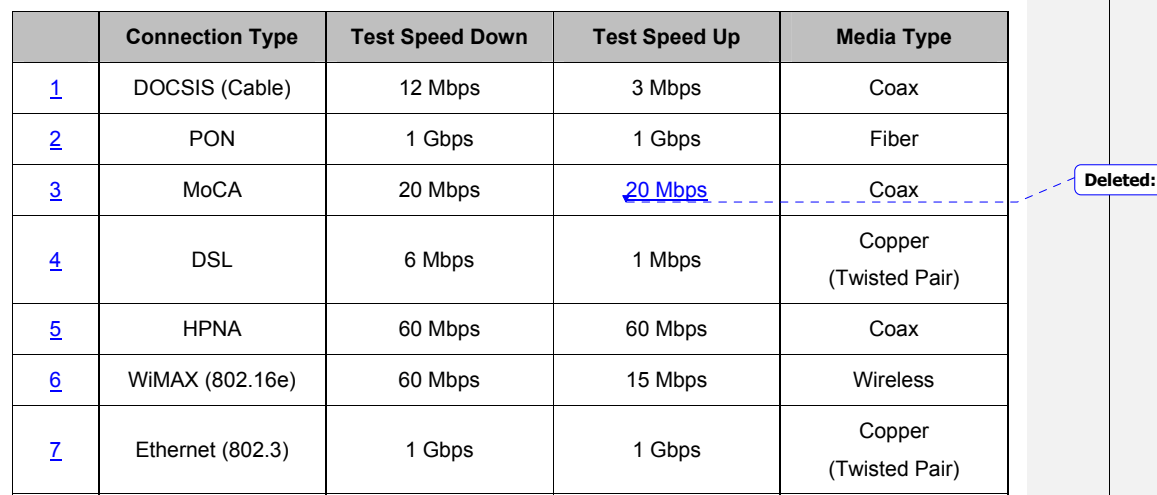

### **6.5 UUT PREPARATION**

The UUT shall be configured for testing as follows.

ENERGY STAR Program Requirements for Small Network Equipment – Test Method (Rev. Nov-2010) Page 7 of 16

**Deleted:** configuration **Deleted:** set to **Deleted:** defaults. **Deleted:** special **Deleted:** achieve intended

**Deleted:** i. **Deleted:** ., initial

**Deleted:** should

**Deleted:** .

**Deleted:** *TBD* 

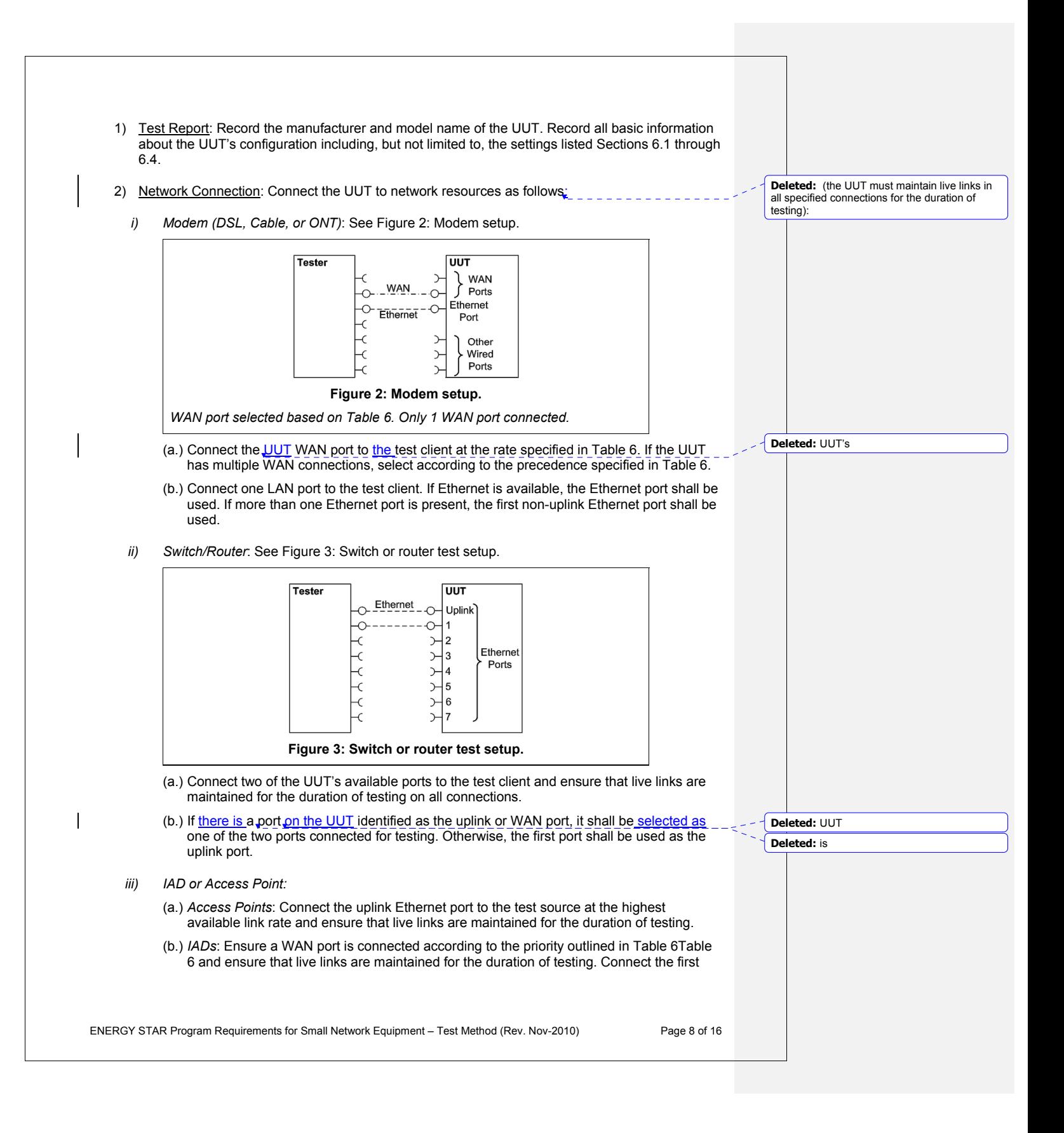

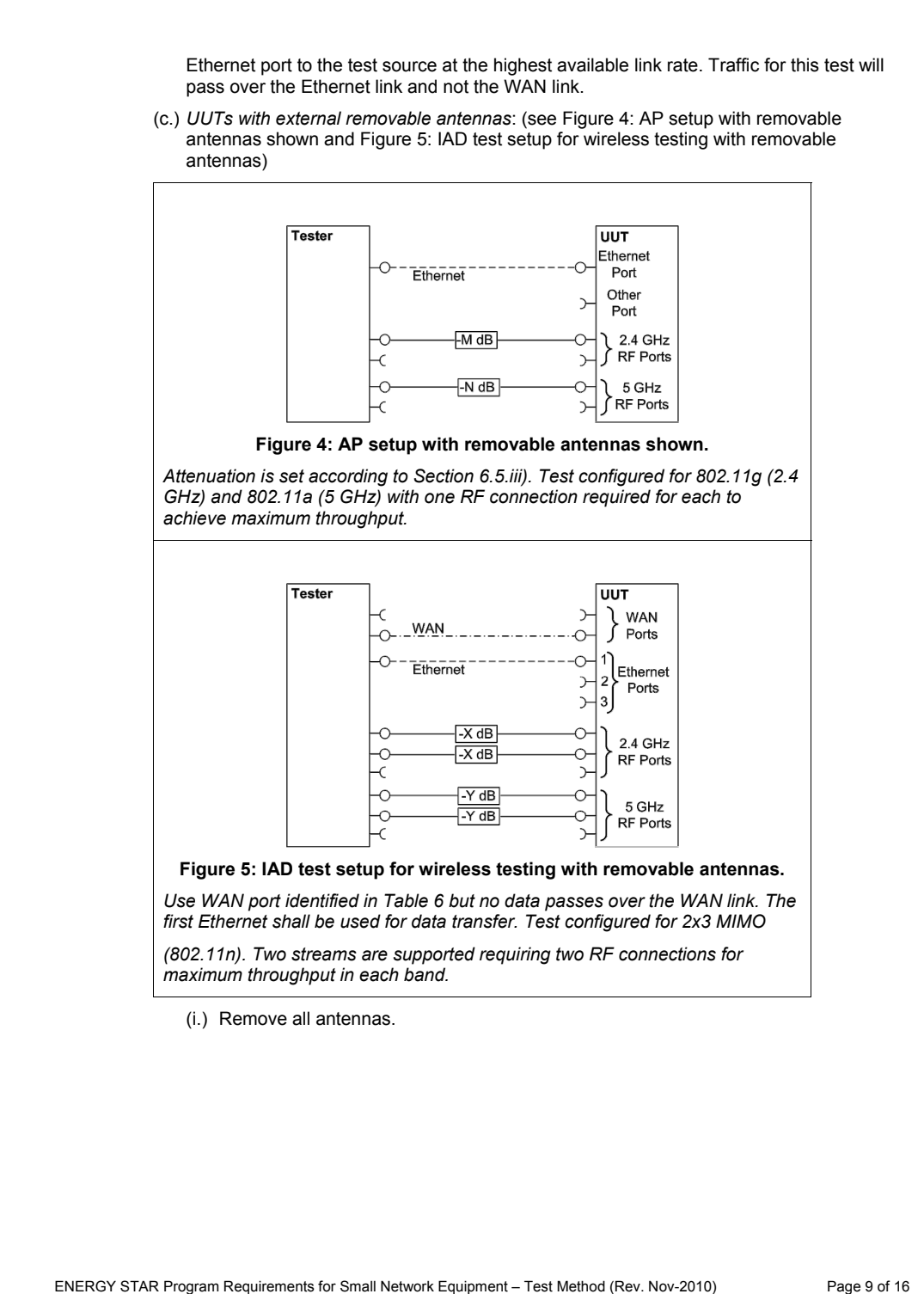

- (ii.) Connect an RF coaxial cable to each antenna port. The cable shall be connected through an appropriate RF attenuator to a WLAN client simulator. The attenuation  $-50$  dBm  $\pm$  3 dB at both the test client and the AP. If received signal strength and test client transmit power shall be set such that the received signal strength is information is unavailable from the AP and/or the test client, use RF test equipment to determine the appropriate settings.
- (iii.) If the AP has multiple antennas for a single band, an appropriate number of cables shall be connected to achieve the maximum supported data rate (i.e., one cable for 802.11a/b/g and ≥1 cable for 802.11n).

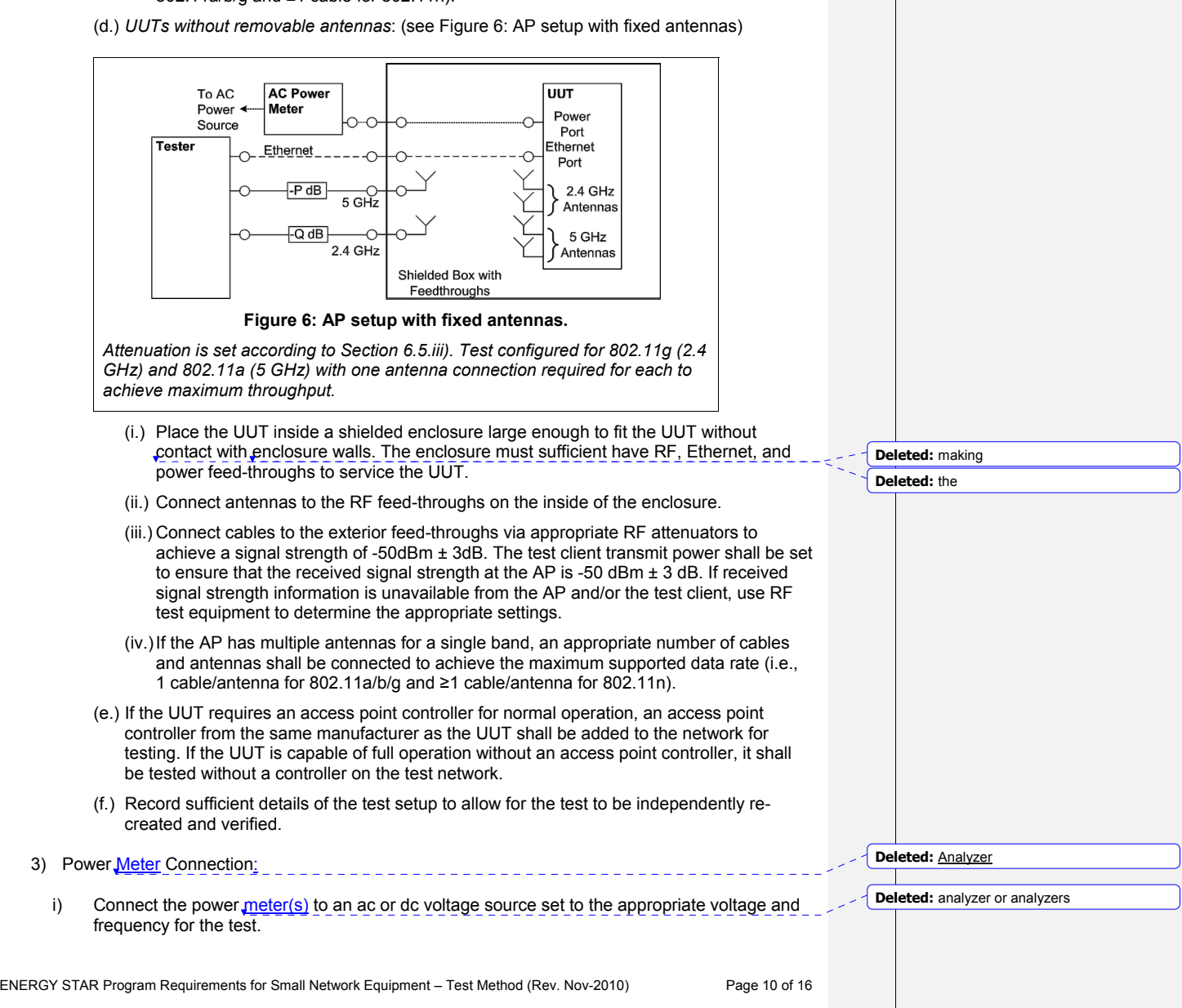

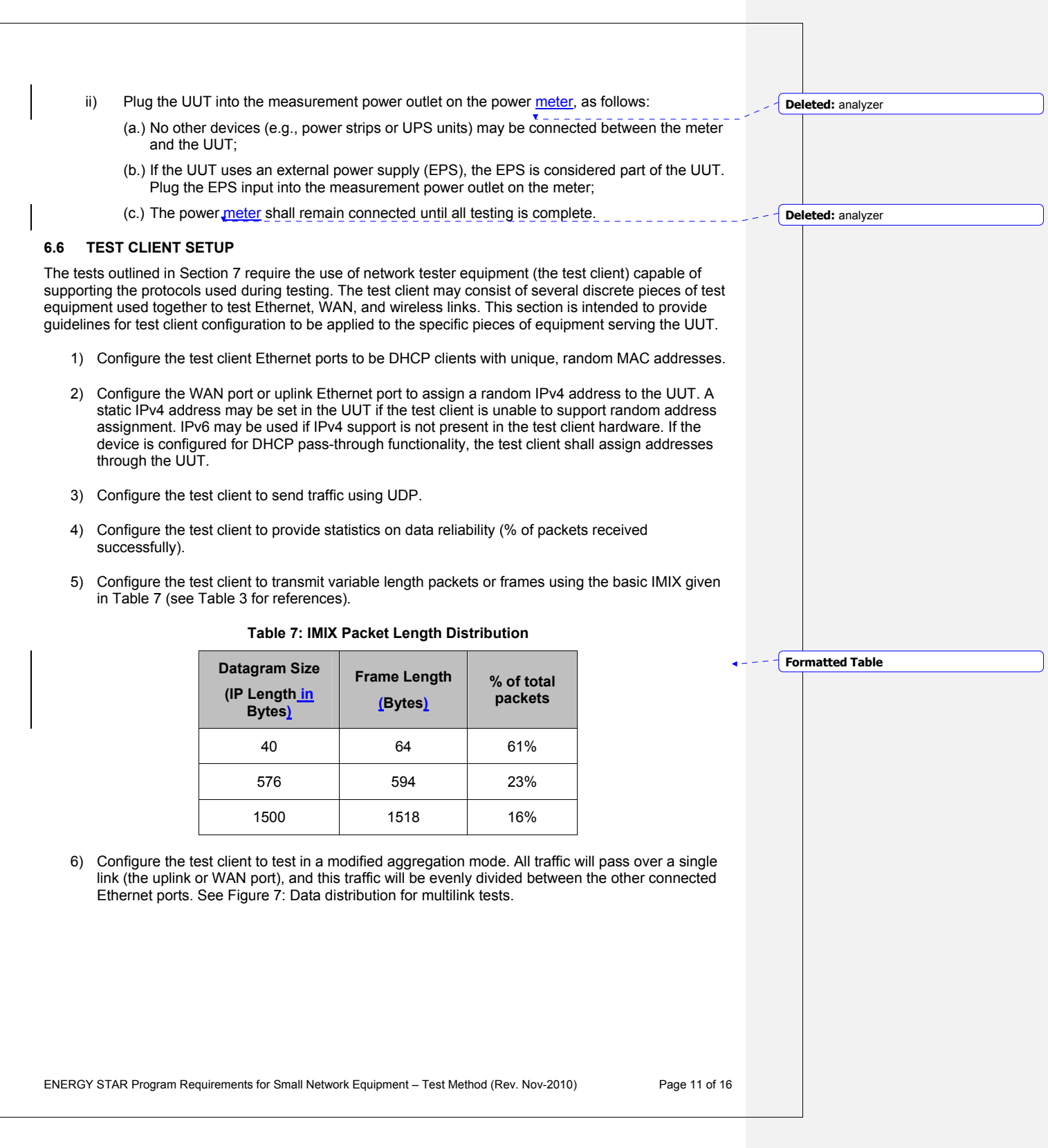

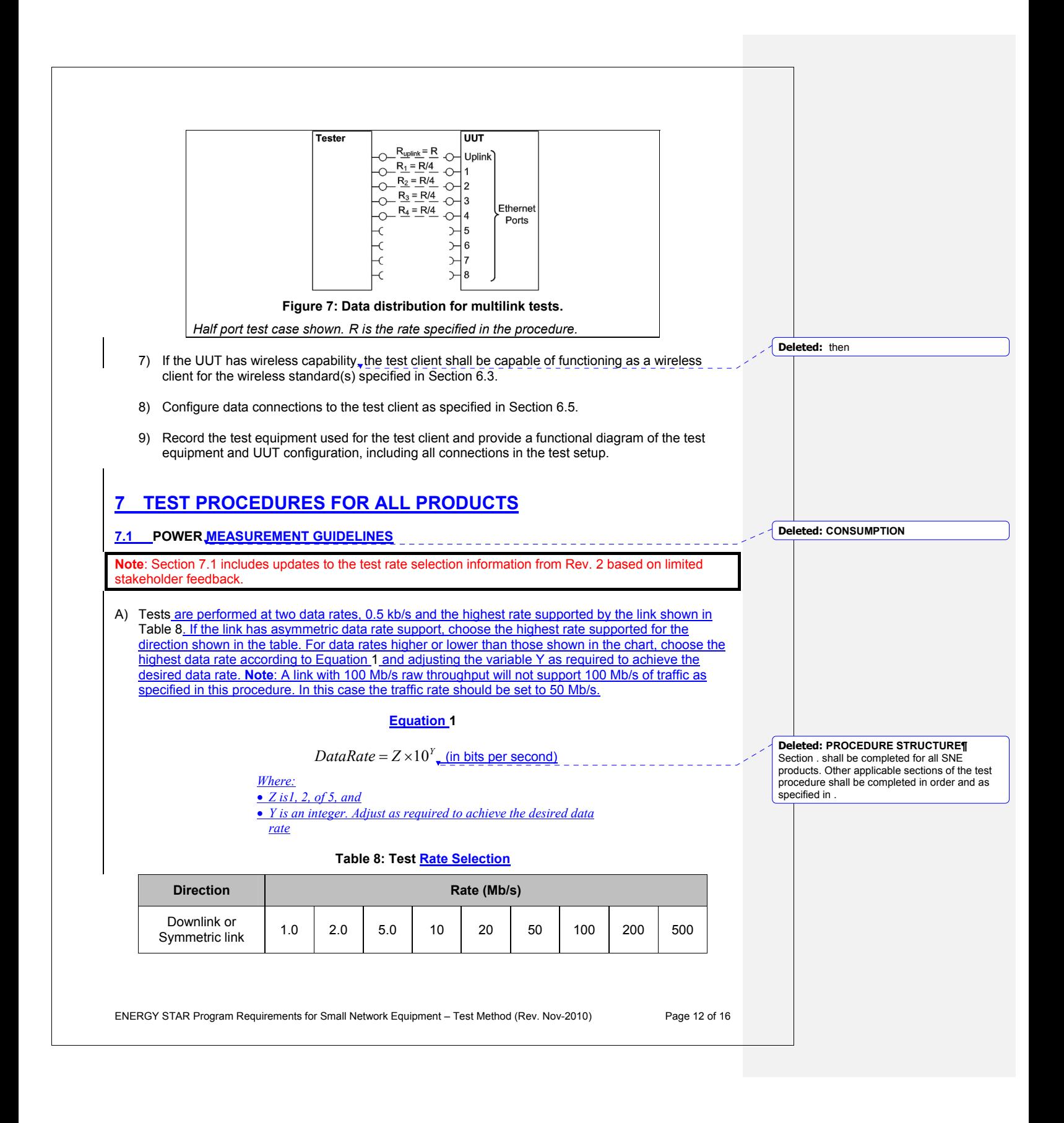

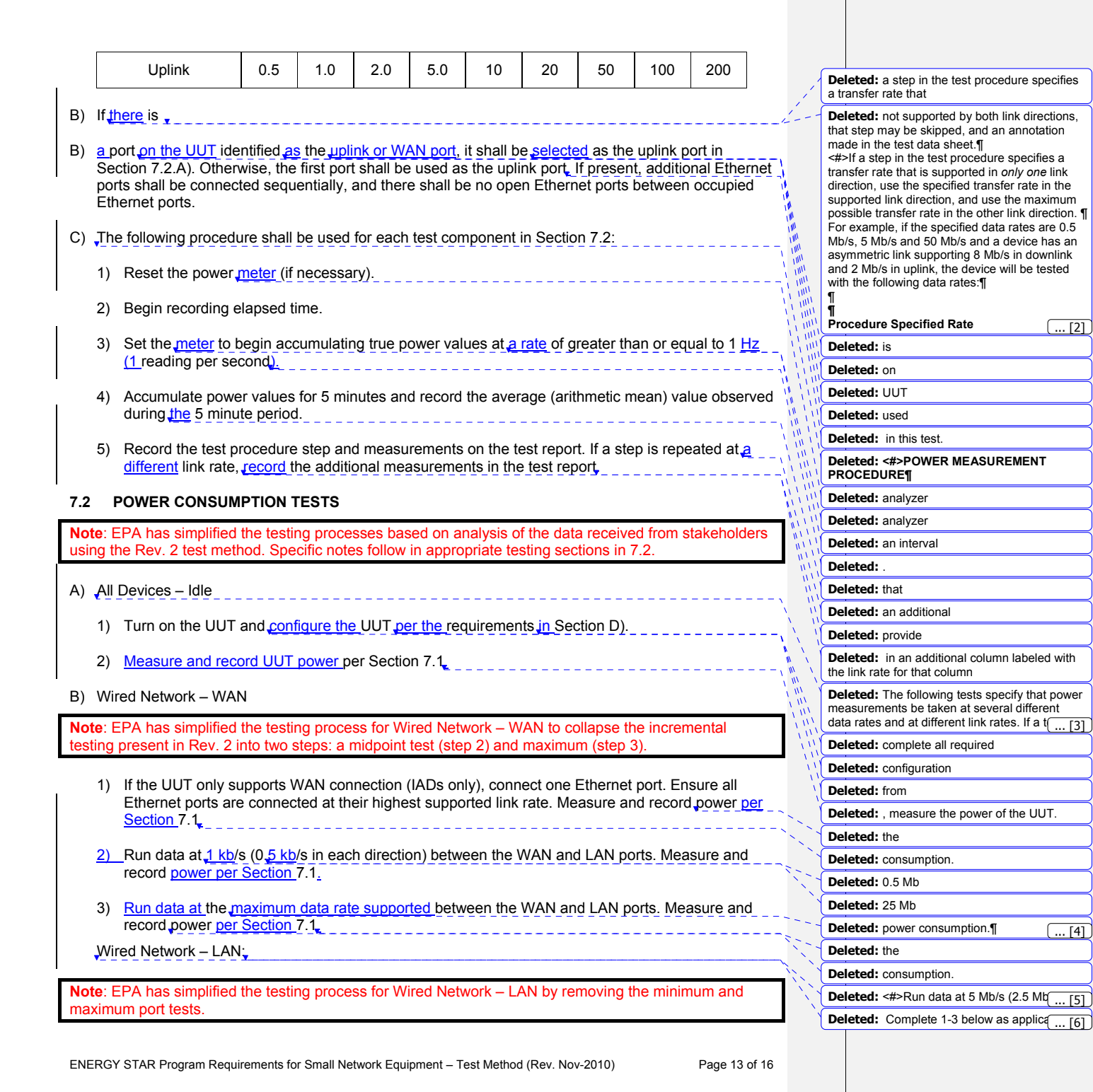

l

<u>Consumed: **power**</u>

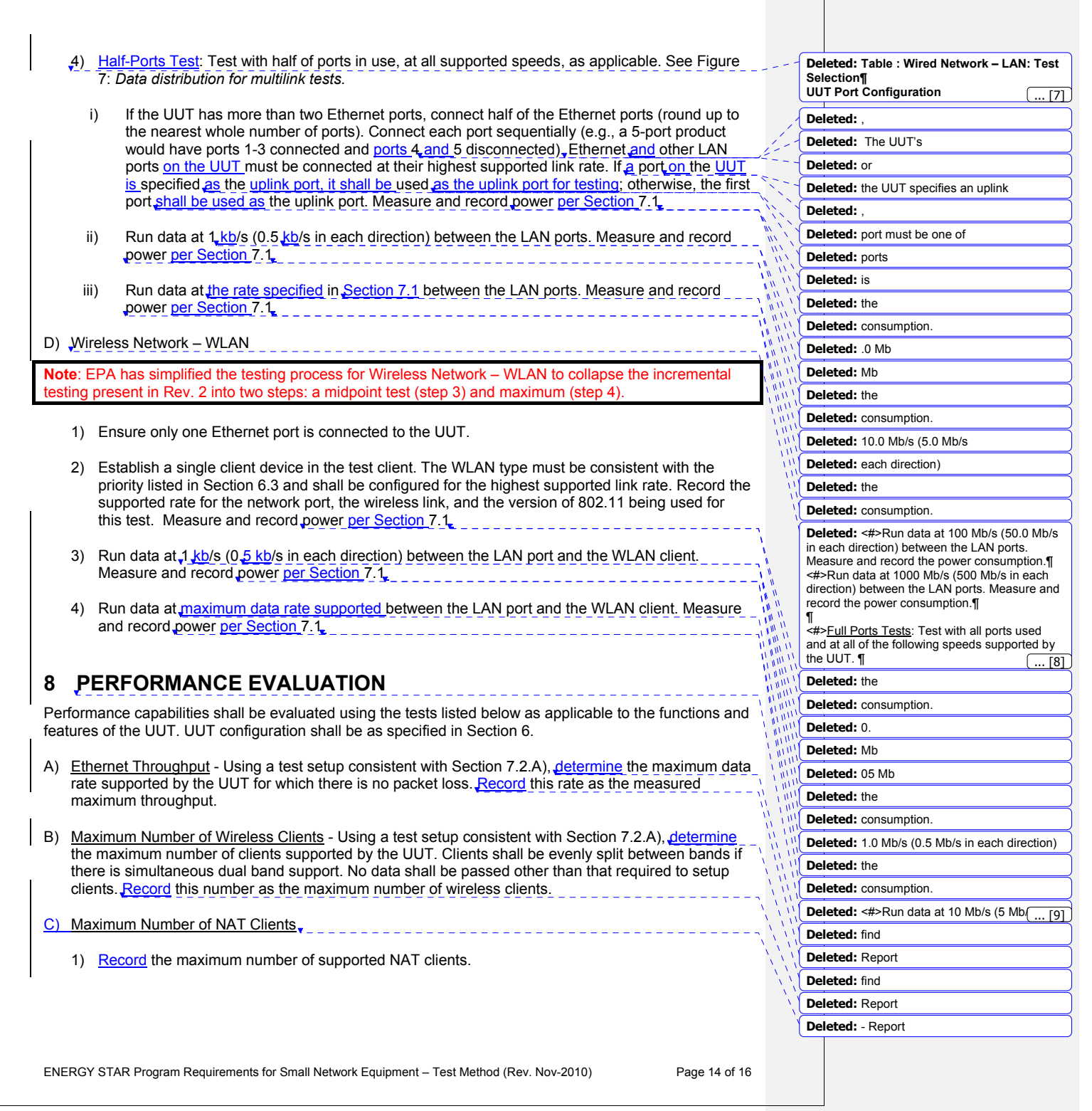

shall be passed other than that required to configure the clients. If an additional switch is 2) The addition of downstream switches to the test setup and/or combination of tests similar to Sections 7.2.A) and 7.2.A) may be required to achieve a large number of NAT clients. No data j required, record the number of wireless NAT and the number of wired NAT clients.

# **9 REPORTING**

### **9.1 UUT INFORMATION AND FUNCTIONALITY**

The following characteristics are recommended for reporting using this procedure:

- 1. Manufacturer and model name;
- 2. Basic configuration information:
- 3. Powering options (e.g., direct ac, external ac-dc power supply, standard low-voltage dc). If powered over Ethernet, whether LLDP for PoE is supported;
- 4. Number and type of all wired data and network ports. Additional related details (e.g., Ethernet speed, 802.3az, LLDP for 802.3az);
- 5. Feature activity conflicts;
- 6. Number and type of wireless network support including supported bands, simultaneous band support, supported standards, and MIMO configuration. Additional details as required;
- 7. Supported network traffic functions (e.g., firewall, VPN, VOIP functionality for POTS ports);
- 8. Mass storage options integral to or shipped with the UUT;
- 9. Any special equipment ratings (e.g., IEC 61850 / IEC61000 and IEEE1613, KEMA).

#### **9.2 REPORTED TEST RESULTS**

- 1. Voltage and frequency used in test;
- 2. If low-voltage dc, type of supply used;
- 3. Wireless Link information from Table 4 or Table 5;
- L Any settings changed per Section 6.4;
- Uplink link rate;
- Uplink and downlink data rates;
- Power levels Report all that apply:
	- One port: Idle, low data rate, high data rate;
	- Half ports: Idle, low data rate, high data rate;
	- Wireless: Idle, low data rate, high data rate;
- 8. Ethernet throughput Maximum data rate in UDP data payload (expressed in b/s);
- Maximum wireless clients;
- 10. Maximum NAT clients.

 required, the number of wireless NAT and the **Deleted:** Report if an additional switch was number of wired NAT clients.

**Deleted:** setup the

#### **Deleted: <#>DATA REPORTING REQUIREMENT¶**

 European Commission, as appropriate, taking care to ensure that all required information is The test results shall be reported to EPA or the included. ¶

#### **<#>REQUIRED INFORMATION¶**

**Deleted:** shall be reported

ENERGY STAR Program Requirements for Small Network Equipment – Test Method (Rev. Nov-2010) Page 15 of 16

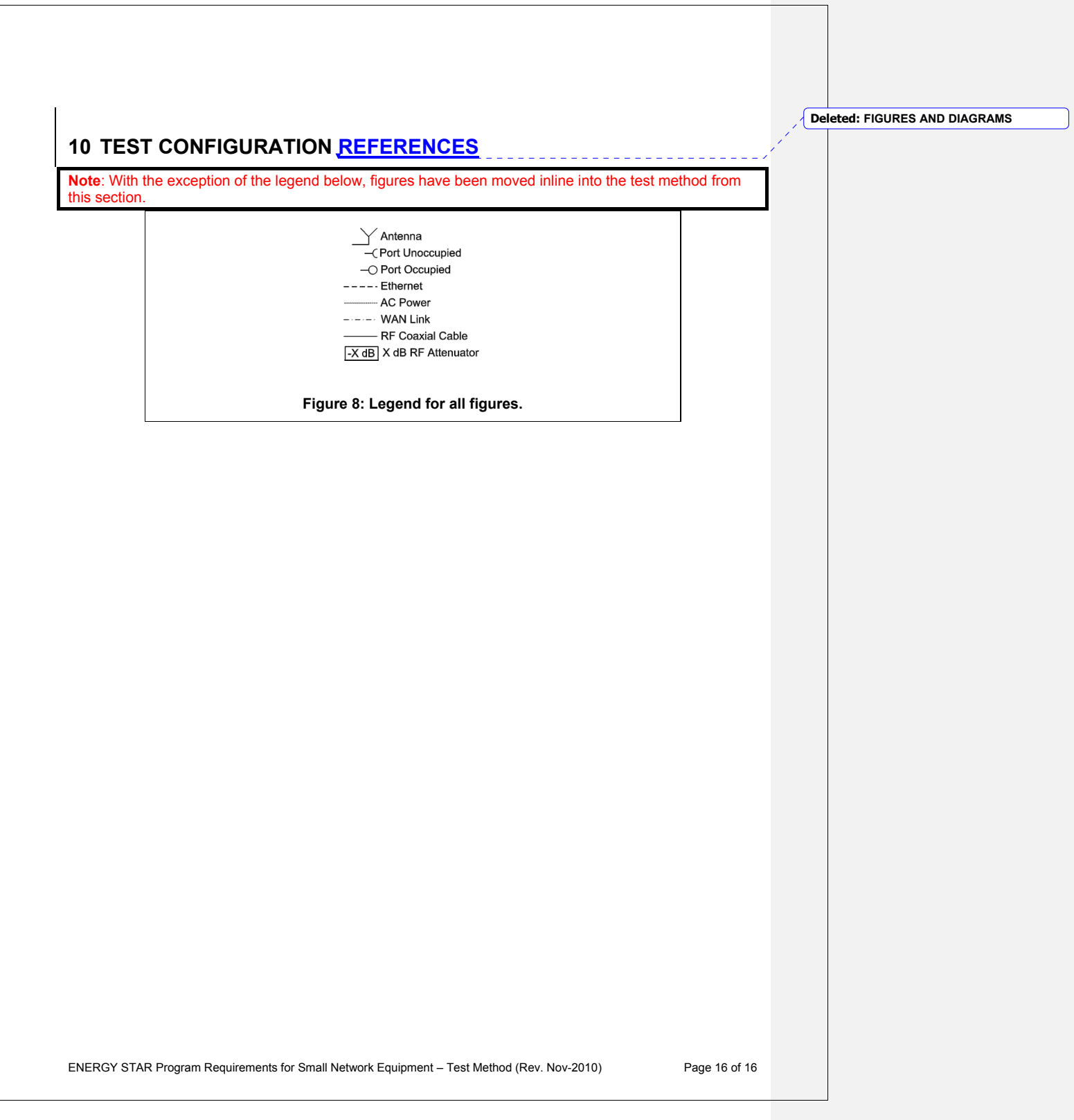